Федеральное государственное бюджетное образовательное учреждение высшего образования "Дальневосточный государственный университет путей сообщения" (ДВГУПС)

# УТВЕРЖДАЮ

Зав.кафедрой

(к910) Вычислительная техника и компьютерная графика

наук

Office<br>C

26.04.2024

Фалеева Е.В., канд.т.

# РАБОЧАЯ ПРОГРАММА

**Дискретная математика и математическая логика** дисциплины

для направления подготовки 09.03.01 Информатика и вычислительная техника

Составитель(и): к.ф.м.н., Доцент, Рукавишников А.В.

Обсуждена на заседании кафедры: (<u>к910) Вычислительная техника и компьютерная графика</u>

Протокол от 17.05.2023г. № 8

Обсуждена на заседании методической комиссии по родственным направлениям и специальностям: Протокол

#### **Визирование РПД для исполнения в очередном учебном году**

Председатель МК РНС

\_\_ \_\_\_\_\_\_\_\_\_\_ 2025 г.

(к910) Вычислительная техника и компьютерная графика Рабочая программа пересмотрена, обсуждена и одобрена для исполнения в 2025-2026 учебном году на заседании кафедры

> Протокол от  $2025 \text{ r. } \mathcal{N}$ Зав. кафедрой Фалеева Е.В., канд.т. наук

# **Визирование РПД для исполнения в очередном учебном году**

Председатель МК РНС

\_\_ \_\_\_\_\_\_\_\_\_\_ 2026 г.

Рабочая программа пересмотрена, обсуждена и одобрена для исполнения в 2026-2027 учебном году на заседании кафедры (к910) Вычислительная техника и компьютерная графика

> Протокол от  $\_\_\_\_\_$  2026 г. №  $\_\_$ Зав. кафедрой Фалеева Е.В., канд.т. наук

#### **Визирование РПД для исполнения в очередном учебном году**

Председатель МК РНС

\_\_ \_\_\_\_\_\_\_\_\_\_ 2027 г.

(к910) Вычислительная техника и компьютерная графика Рабочая программа пересмотрена, обсуждена и одобрена для исполнения в 2027-2028 учебном году на заседании кафедры

> Протокол от \_\_ \_\_\_\_\_\_\_\_\_\_ 2027 г. № \_\_ Зав. кафедрой Фалеева Е.В., канд.т. наук

#### **Визирование РПД для исполнения в очередном учебном году**

Председатель МК РНС

\_\_ \_\_\_\_\_\_\_\_\_\_ 2028 г.

(к910) Вычислительная техника и компьютерная графика Рабочая программа пересмотрена, обсуждена и одобрена для исполнения в 2028-2029 учебном году на заседании кафедры

> Протокол от  $\qquad \qquad \qquad 2028 \text{ r. } \mathbb{N}^2$ Зав. кафедрой Фалеева Е.В., канд.т. наук

Рабочая программа дисциплины Дискретная математика и математическая логика

разработана в соответствии с ФГОС, утвержденным приказом Министерства образования и науки Российской Федерации от 19.09.2017 № 929

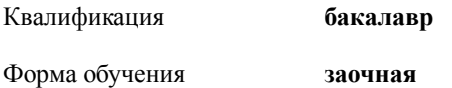

## **ОБЪЕМ ДИСЦИПЛИНЫ (МОДУЛЯ) В ЗАЧЕТНЫХ ЕДИНИЦАХ С УКАЗАНИЕМ КОЛИЧЕСТВА АКАДЕМИЧЕСКИХ ЧАСОВ, ВЫДЕЛЕННЫХ НА КОНТАКТНУЮ РАБОТУ ОБУЧАЮЩИХСЯ С ПРЕПОДАВАТЕЛЕМ (ПО ВИДАМ УЧЕБНЫХ ЗАНЯТИЙ) И НА САМОСТОЯТЕЛЬНУЮ РАБОТУ ОБУЧАЮЩИХСЯ**

Общая трудоемкость **6 ЗЕТ**

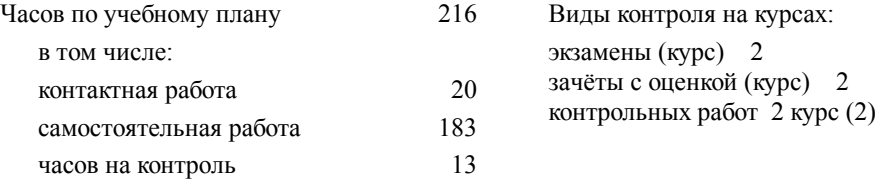

#### **Распределение часов дисциплины по семестрам (курсам)**

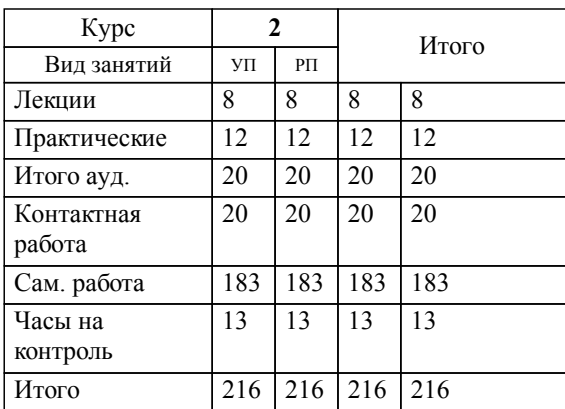

**1. АННОТАЦИЯ ДИСЦИПЛИНЫ (МОДУЛЯ)** 1.1 Теория множеств: понятия и определения, основные операции над множествами, формула включения и исключения, бинарные отношения, функции,теорема о гомоморфизме. Алгебра логики: понятия и определения, нормальные формы логических функций, закон двойственности, минимизация логических функций, монотонные функции. Теория графов: графы и орграфы; изоморфизмы; деревья, эйлеровы графы; покрытия и независимые множества; сильная связность в орграфах; алгоритмы поиска кратчайших путей в графах. Задача поиска гамильтонова цикла, задача о коммивояжера. Максимальный поток. Конечные автоматы. Исчисления высказываний и предикатов

## **2. МЕСТО ДИСЦИПЛИНЫ (МОДУЛЯ) В СТРУКТУРЕ ОБРАЗОВАТЕЛЬНОЙ ПРОГРАММЫ**

Код дисциплины: Б1.О.08

**2.1 Требования к предварительной подготовке обучающегося:**

2.1.1 Высшая математика

**2.2 Дисциплины и практики, для которых освоение данной дисциплины (модуля) необходимо как предшествующее:**

2.2.1 Теория вероятностей и математическая статистика

### **3. ПЕРЕЧЕНЬ ПЛАНИРУЕМЫХ РЕЗУЛЬТАТОВ ОБУЧЕНИЯ ПО ДИСЦИПЛИНЕ (МОДУЛЮ), СООТНЕСЕННЫХ С ПЛАНИРУЕМЫМИ РЕЗУЛЬТАТАМИ ОСВОЕНИЯ ОБРАЗОВАТЕЛЬНОЙ ПРОГРАММЫ**

**ОПК-1: Способен применять естественнонаучные и общеинженерные знания, методы математического анализа и моделирования, теоретического и экспериментального исследования в профессиональной деятельности**

**Знать:**

Основы математики, в том числе алгебры и геометрии, математического анализа, теории множеств, комбинаторики, математической логики и теории алгоритмов, теории вероятностей и математической статистики.

Основы физики. Основы электротехники, электроники, вычислительной техники и программирования.

**Уметь:**

Применять вероятностные модели для вычисления вероятности различных событий, определять степени достоверности выводов на основе ограниченных статистических данных.

Решать стандартные задачи с применением естественнонаучных и общеинженерных знаний, методов математического анализа и моделирования.

**Владеть:**

Основными методами решения основных задач математического анализа, теории множеств, комбинаторики, математической логики, теории вероятностей, математической статистики.

Навыками теоретического и экспериментального исследования объектов профессиональной деятельности.

# **4. СОДЕРЖАНИЕ ДИСЦИПЛИНЫ (МОДУЛЯ), СТРУКТУРИРОВАННОЕ ПО ТЕМАМ (РАЗДЕЛАМ) С УКАЗАНИЕМ ОТВЕДЕННОГО НА НИХ КОЛИЧЕСТВА АКАДЕМИЧЕСКИХ ЧАСОВ И ВИДОВ УЧЕБНЫХ ЗАНЯТИЙ**

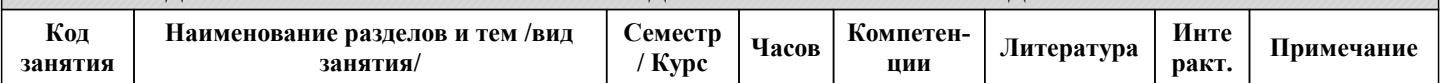

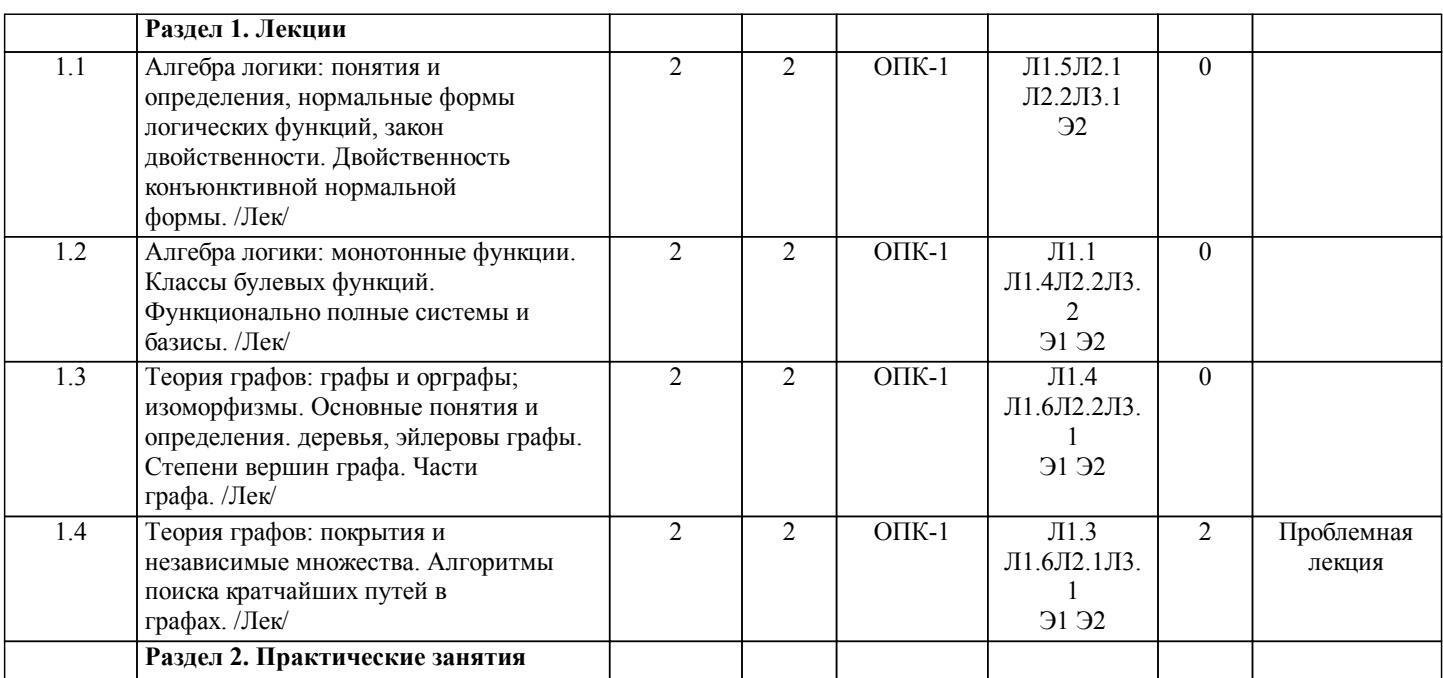

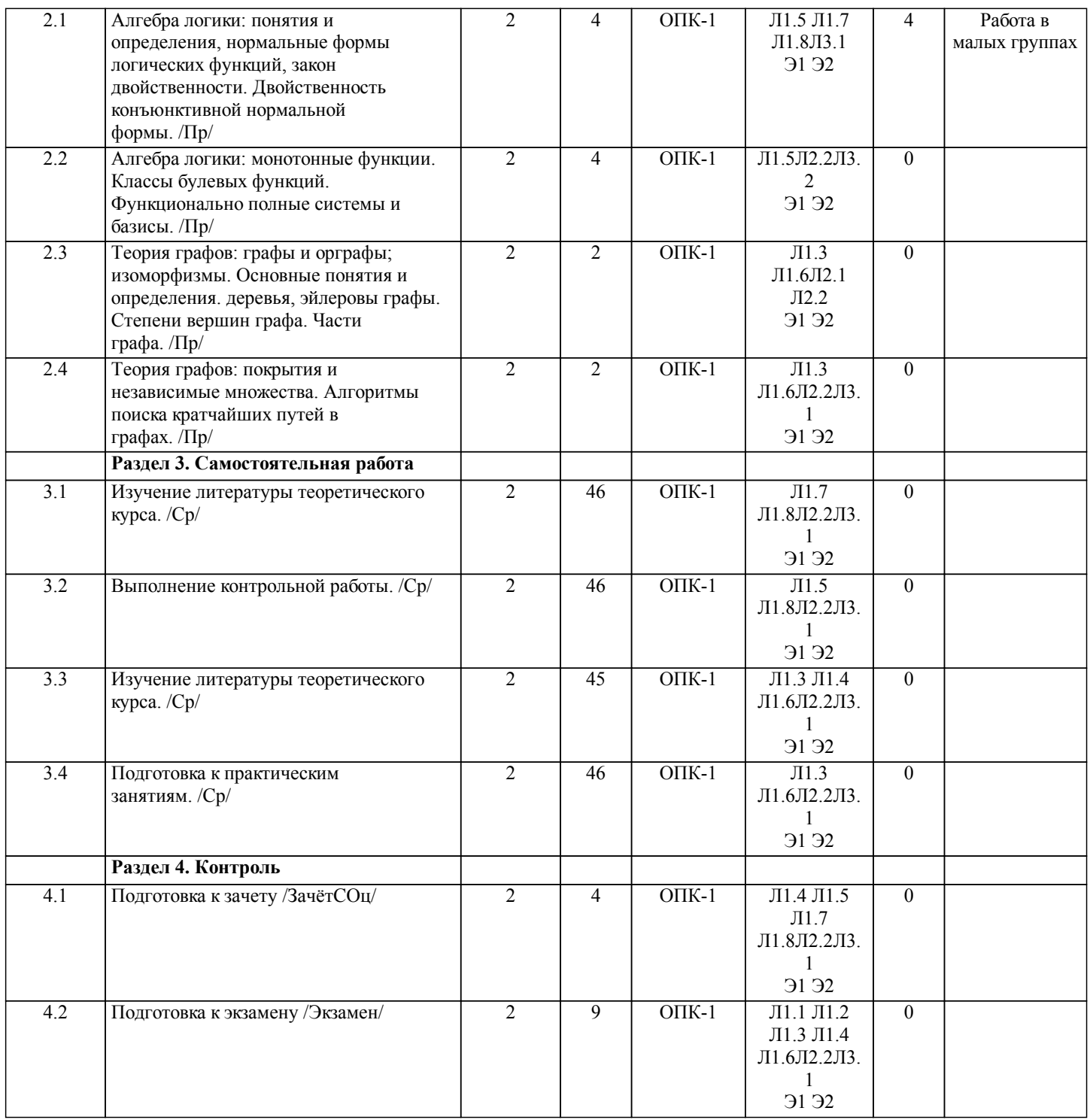

# **5. ОЦЕНОЧНЫЕ МАТЕРИАЛЫ ДЛЯ ПРОВЕДЕНИЯ ПРОМЕЖУТОЧНОЙ АТТЕСТАЦИИ Размещены в приложении**

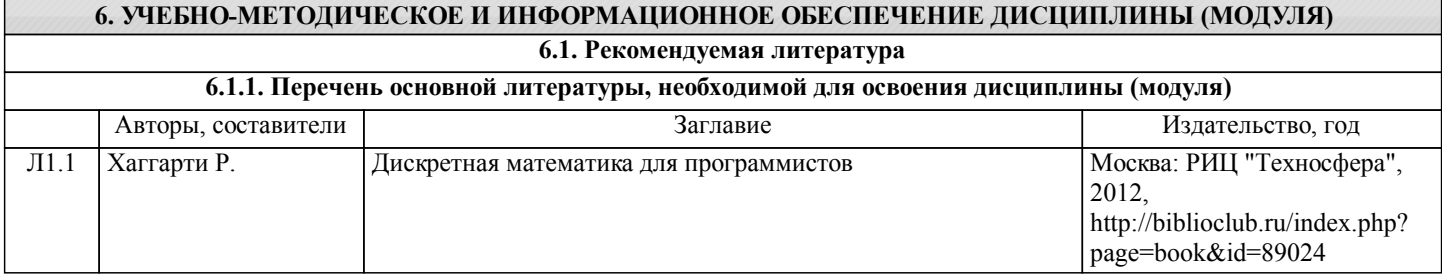

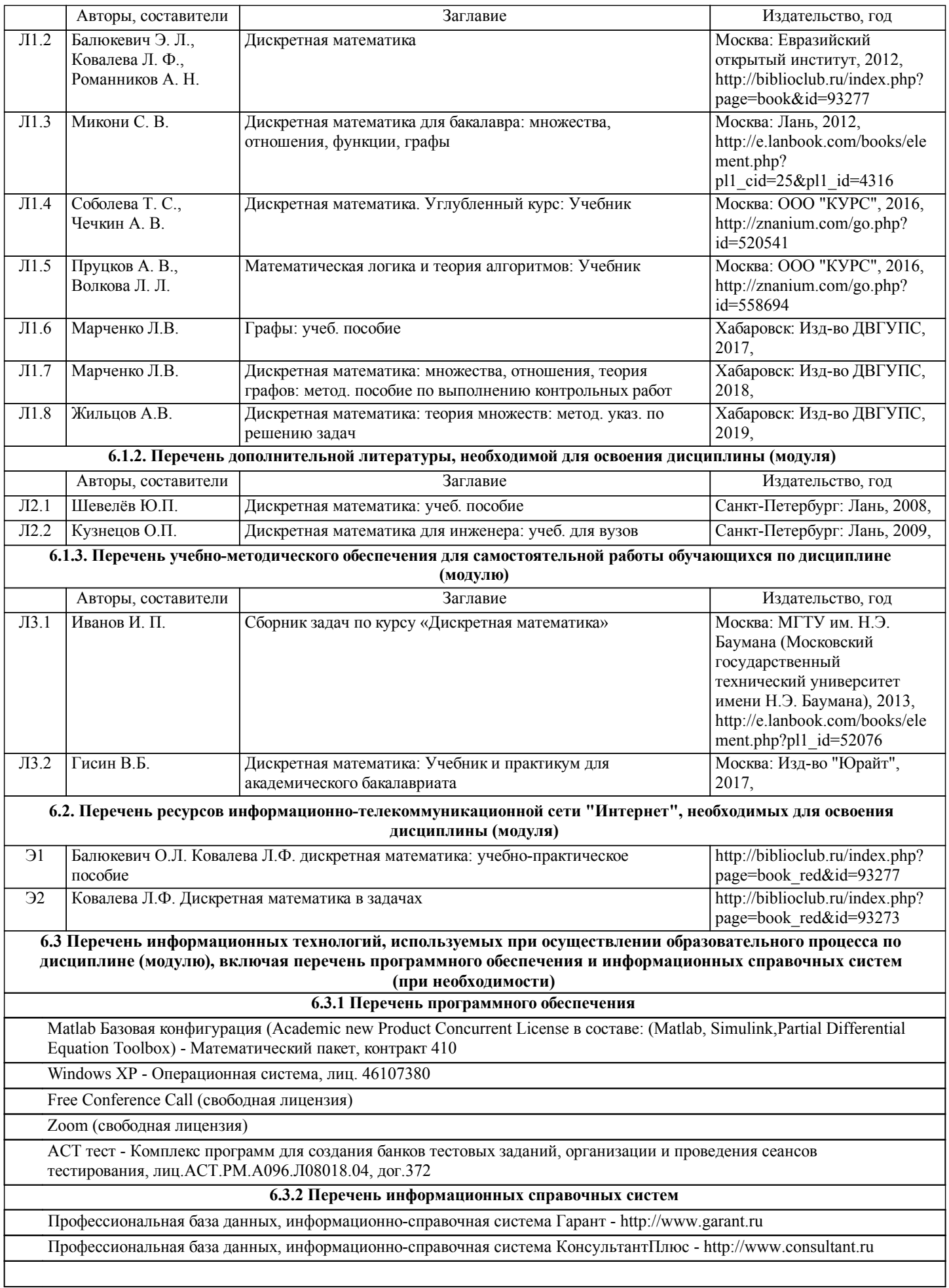

стр. 6

# **7. ОПИСАНИЕ МАТЕРИАЛЬНО-ТЕХНИЧЕСКОЙ БАЗЫ, НЕОБХОДИМОЙ ДЛЯ ОСУЩЕСТВЛЕНИЯ ОБРАЗОВАТЕЛЬНОГО ПРОЦЕССА ПО ДИСЦИПЛИНЕ (МОДУЛЮ)**

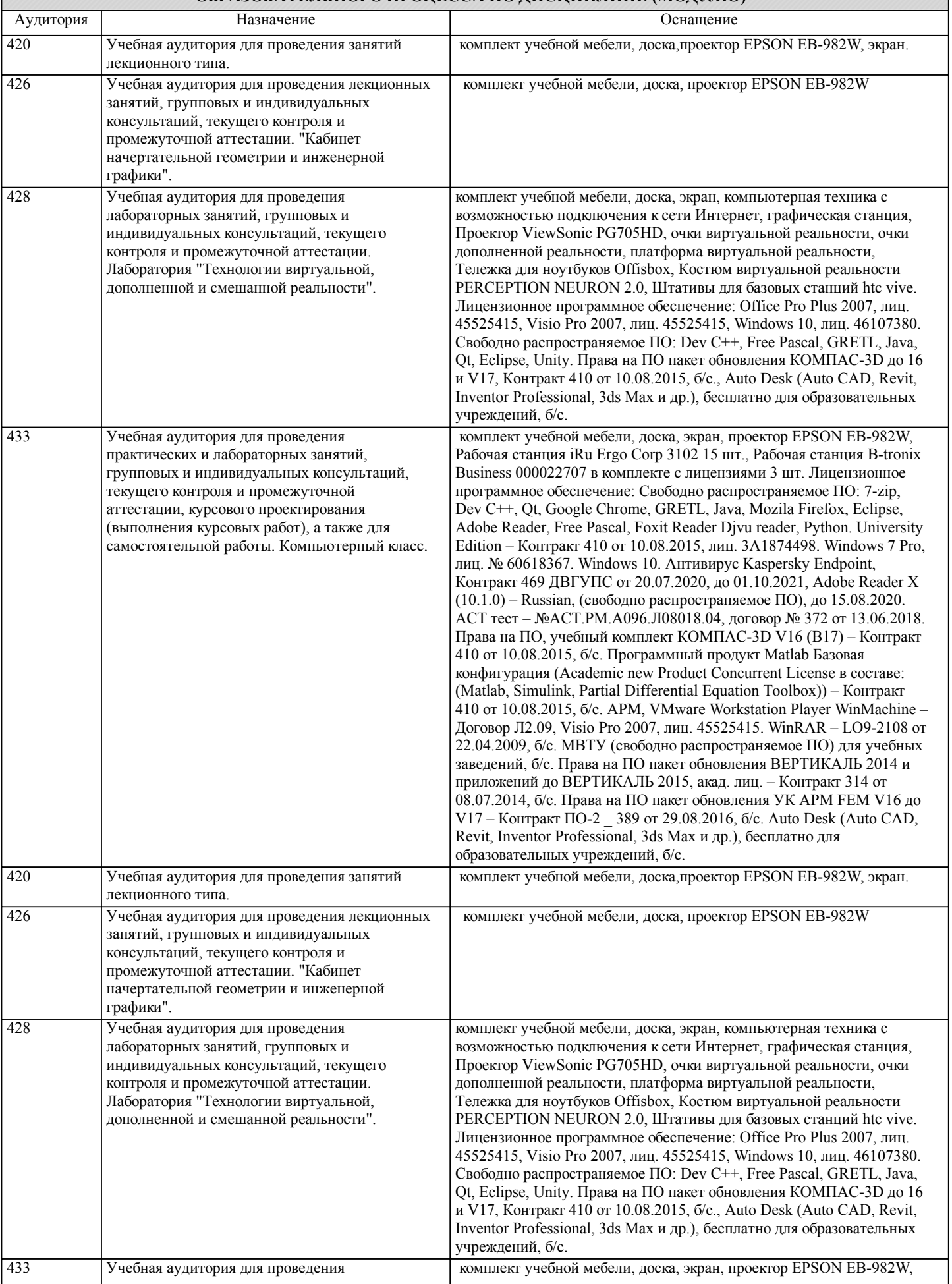

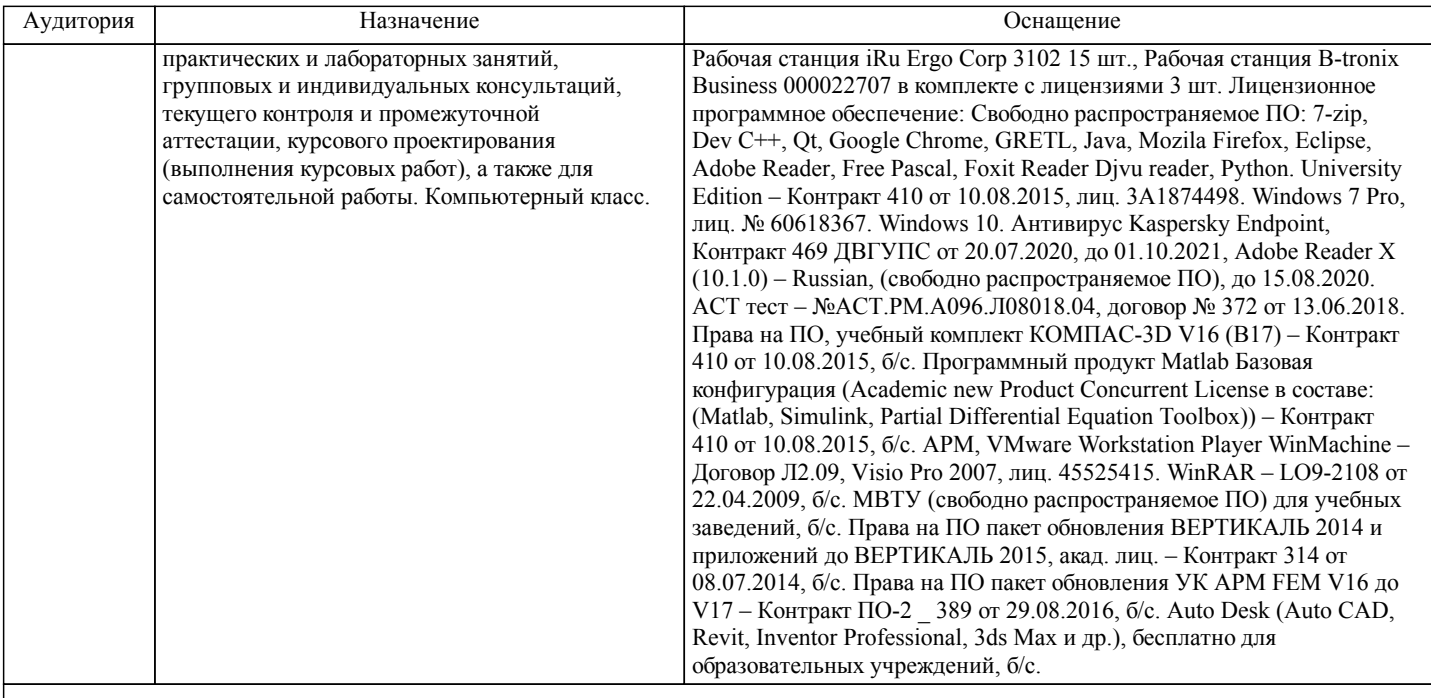

# **8. МЕТОДИЧЕСКИЕ МАТЕРИАЛЫ ДЛЯ ОБУЧАЮЩИХСЯ ПО ОСВОЕНИЮ ДИСЦИПЛИНЫ (МОДУЛЯ)**

Для рационального распределения времени обучающегося по разделам дисциплины и по видам самостоятельной работы студентам предоставляется календарный план дисциплины, а также учебно-методическое и информационное обеспечение, приведенное в данной рабочей программе.

При подготовке к экзамену необходимо ориентироваться на конспекты лекций, рекомендуемую литературу,

образовательные Интернет- ресурсы. Студенту рекомендуется также в начале учебного курса познакомиться со следующей учебно-методической документацией:

- П программой дисциплины;<br>П перечнем знаний и умений
- перечнем знаний и умений, которыми студент должен владеть;
- П тематическими планами лабораторных занятий;<br>П чебниками, пособиями по лиспиплине, а также
- □ учебниками, пособиями по дисциплине, а также электронными ресурсами;<br>□ перечнем вопросов к экзамену.
- перечнем вопросов к экзамену.

Технология организации самостоятельной работы обучающихся включает использование информационных и материальнотехнических ресурсов образовательного учреждения: библиотеку с читальным залом, укомплектованную в соответствии с существующими нормами; учебно-методическую базу учебных кабинетов, лабораторий и зала кодификации; компьютерные классы с возможностью работы в Интернет; аудитории для консультационной деятельности; учебную и учебно-методическую литературу, разработанную с учетом увеличения доли самостоятельной работы студентов, и иные методические материалы.

Самостоятельная работа проводится с целью:

- □ систематизации и закрепления полученных теоретических знаний и практических умений обучающихся;<br>□ итпубления и расширения теоретических знаний стулентов:
- углубления и расширения теоретических знаний студентов;
- формирования умений использовать нормативную, правовую, справочную документацию, учебную и специальную литературу;

 развития познавательных способностей и активности обучающихся: творческой инициативы, самостоятельности, ответственности, организованности;

 формирование самостоятельности мышления, способностей к саморазвитию, совершенствованию и самоорганизации;

- формирования профессиональных компетенций;
- развитию исследовательских умений студентов.

Формы и виды самостоятельной работы студентов:

 чтение основной и дополнительной литературы (самостоятельное изучение материала по рекомендуемым литературным источникам);

- работа с библиотечным каталогом, самостоятельный подбор необходимой литературы;
- работа со словарем, справочником;
- поиск необходимой информации в сети Интернет;
- конспектирование источников;
- реферирование источников;
- составление аннотаций к прочитанным литературным источникам;
- составление рецензий и отзывов на прочитанный материал;
- составление обзора публикаций по теме;
- составление и разработка терминологического словаря;
- составление хронологической таблицы;
- составление библиографии (библиографической картотеки);
- подготовка к различным формам текущей и промежуточной аттестации (к тестированию, контрольной работе, зачету);
- выполнение домашних работ;

 самостоятельное выполнение практических заданий репродуктивного типа (ответы на вопросы, тесты). Технология организации самостоятельной работы обучающихся включает использование информационных и материальнотехнических ресурсов образовательного учреждения: библиотеку с читальным залом, укомплектованную в соответствии с существующими нормами; учебно-методическую базу учебных кабинетов, лабораторий и зала кодификации; компьютерные классы с возможностью работы в Интернет; аудитории (классы) для консультационной деятельности; учебную и учебно-методическую литературу, разработанную с учетом увеличения доли самостоятельной работы студентов, и иные методические материалы.

Перед выполнением обучающимися внеаудиторной самостоятельной работы преподаватель проводит консультирование по выполнению задания, которое включает формулировку цели задания, его содержания, указание сроков выполнения, ориентировочный объем работы, основные требования к результатам работы, критерии оценки.

Во время выполнения обучающимися внеаудиторной самостоятельной работы (и при необходимости) преподаватель может проводить индивидуальные и групповые консультации. Самостоятельная работа может осуществляться индивидуально или группами обучающихся в зависимости от цели, объема, конкретной тематики самостоятельной работы, уровня сложности, уровня умений обучающихся.

Контроль самостоятельной работы студентов предусматривает: соотнесение содержания контроля с целями обучения; объективность контроля; дифференциацию контрольно-измерительных материалов. Формы контроля самостоятельной работы: просмотр и проверка выполнения самостоятельной работы преподавателем; организация самопроверки, взаимопроверки выполненного задания в группе; обсуждение результатов выполненной работы на занятии; проведение письменного опроса; проведение устного опроса; организация и проведение индивидуального собеседования; организация и проведение собеседования с группой; защита отчетов о проделанной работе.

В ходе лекционных занятий студенту необходимо вести конспектирование учебного материала. Обращать внимание на категории, формулировки, раскрывающие содержание тех или иных явлений и процессов, научные выводы и практические рекомендации, положительный опыт в ораторском искусстве. Желательно оставить в рабочих конспектах поля, на которых делать пометки из рекомендованной литературы, дополняющие материал прослушанной лекции, а также подчеркивающие особую важность тех или иных теоретических положений. Задавать преподавателю уточняющие вопросы с целью уяснения теоретических положений, разрешения спорных ситуаций.

При подготовке к практическим занятиям студент должен придерживаться следующих правил:

- внимательно изучить основные вопросы темы занятия, определить место темы занятия в общем содержании, ее связь с другими темами;

- найти и проработать соответствующие разделы в рекомендованной литературе;

- после ознакомления с теоретическим материалом ответить на вопросы для самопроверки;
- продумать свое понимание сложившейся ситуации в изучаемой сфере, пути и способы решения проблемных вопросов;

- продумать развернутые ответы на предложенные вопросы темы, опираясь на лекционные материалы, расширяя и дополняя их данными из источников дополнительной литературы.

При выполнении расчётно-графических работ студенту необходимо получить задание у преподавателя. изучить соответствующую литературу.

Отчет о проделанной расчётно-графических работ должен быть представлен к сдаче и является необходимым условием для допуска к итоговому контролю по дисциплине. Защита производится в виде индивидуального собеседования с каждым студентом по теоретической и практической частям выполненной работы. Ответы на поставленные вопросы студент дает в устной или письменной форме.

В соответствии с учебным планом для слушателей дневного отделения изучение курса предполагает выполнение установленного комплекса практических работ (в аудитории), а также расчетно-графических работ (самостоятельно) в течение одного семестра.

Необходимый и достаточный для успешного выполнения практической работы объем теоретического материала изложен в методических указаниях или на практических занятиях. При выполнении задания должны соблюдаться все требования, изложенные в методических указаниях.

Практическая работа считается выполненной, если студент смог продемонстрировать на лабораторном стенде – ПК с соответствующим программным обеспечением правильный результат и пояснить ход выполнения работы.

При выполнении РГР студент должен руководствоваться лекционным материалом, а также обязательно использовать другие литературные источники по своему усмотрению, в частности, приведенные в РПД дисциплины. В ходе выполнения каждой РГР студент на изучаемых ранее языках и технологиях программирования должен создать несколько вариантов тематического (в соответствии с заданным вариантом) приложения, реализующего предусмотренные заданием функционал. После завершения выполнения каждой РГР слушатель допускается к защите и демонстрации приложения.

Защита РГР проходит в форме собеседования по вопросам, касающихся причин применения и особенностей реализации предложенных программных решений.

Текущий контроль знаний студентов осуществляется на практических занятиях в соответствии с тематикой работ путем устного опроса, а также при защите РГР. Кроме этого в середине семестра проводится промежуточная аттестация студентов дневной формы обучения, согласно рейтинговой системе ДВГУПС.

Студент, своевременно выполнивший все предусмотренные программой лабораторные работы и защитивший РГР допускается к экзамену. Выходной контроль знаний слушателей осуществляется на экзамене в конце семестра в форме собеседования или тестирования.

Тема РГР в приложении.

Отчет должен соответствовать следующим требованиям:

1. Отчет результатов РГР оформляется в текстовом редакторе MS Word на листах формата А4 (297х210).

2. Изложение материала в отчете должно быть последовательным и логичным. Отчет состоит из задания на РГР,

содержания, разделов, выводов и списка литературных источников. В структуру отчета может входить Приложение. 3. Объем РГР работы должен быть – 10-15 страниц.

4. Отчет должен быть отпечатан на компьютере через 1-1,5 интервала, номер шрифта – 12-14 пт Times New Roman. Расположение текста должно обеспечивать соблюдение следующих полей:

− левое 20 мм.

− правое 15 мм.

− верхнее 20 мм.

− нижнее 25 мм.

5. Все страницы отчета, включая иллюстрации и приложения, имеют сквозную нумерацию без пропусков, повторений, литературных добавлений. Первой страницей считается титульный лист, на которой номер страницы не ставится. 6. Таблицы и диаграммы, созданные в MS Excel, вставляются в текст в виде динамической ссылки на источник через специальную вставку.

7. Основной текст делится на главы и параграфы. Главы нумеруются арабскими цифрами в пределах всей работы и начинаются с новой страницы.

8. Подчеркивать, переносить слова в заголовках и тексте нельзя. Если заголовок состоит из двух предложений, их разделяют точкой. В конце заголовка точку не ставят.

9. Ссылки на литературный источник в тексте сопровождаются порядковым номером, под которым этот источник включен в список используемой литературы. Перекрестная ссылка заключается в квадратные скобки. Допускаются постраничные сноски с фиксированием источника в нижнем поле листа.

10. Составление библиографического списка используемой литературы осуществляется в соответствии с ГОСТ.

При подготовке к экзамену необходимо ориентироваться на конспекты лекций, рекомендуемую литературу, образовательные Интернет - ресурсы. Студенту рекомендуется также в начале учебного курса познакомиться со следующей учебно-методической документацией:

- программой дисциплины;

- перечнем знаний и умений, которыми студент должен владеть;

- тематическими планами практических занятий;

- учебниками, пособиями по дисциплине, а также электронными ресурсами;

- перечнем вопросов к зачету, экзамену.

После этого у студента должно сформироваться четкое представление об объеме и характере знаний и умений, которыми надо будет овладеть в процессе освоения дисциплины. Систематическое выполнение учебной работы на практических занятиях позволит успешно освоить дисциплину и создать хорошую базу для сдачи зачета, экзамена.

Оформление и защита производится в соответствии со стандартом ДВГУПС СТ «Учебные студенческие работы. Общие положения»

Оценка знаний по дисциплине производится в соответствии со стандартом ДВГУПС СТ «Формы, периодичность и порядок текущего контроля успеваемости и промежуточной аттестации"

Основой в подготовке к экзамену является повторение всего теоретического и практического материала, изучаемого в течение семестра. Вопросы к экзамену приведены в Оценочных материалах.

Методические указания по подготовке к лекциям, практическим занятиям, выполнения РГР, подготовке к экзамену даны в пособие "Организация и контроль самостоятельной работы студентов", приведенном в списке литературы.

Учебно-методические материалы для самостоятельной работы обучающихся из числа инвалидов и лиц с ограниченными возможностями здоровья

Учебно-методические материалы для самостоятельной работы предоставляются в формах, адаптированных к ограничениям их здоровья и восприятия информации.

Для лиц с нарушениями зрения: в печатной форме увеличенным шрифтом, в форме электронного документа, в форме аудиофайла.

Для лиц с нарушениями слуха: в печатной форме, в форме электронного документа.

Для лиц с нарушениями опорно-двигательного аппарата: в печатной форме, в форме электронного документа, в форме аудиофайла.

Данный перечень может быть конкретизирован в зависимости от контингента обучающихся.

Обеспечение обучающихся инвалидов и лиц с ограниченными возможностями здоровья печатными и электронными образовательными ресурсами в формах, адаптированных к ограничениям их здоровья.

Студенты с ограниченными возможностями здоровья, в отличие от остальных студентов, имеют свои специфические особенности восприятия, переработки материала. Подбор и разработка учебных материалов производиться с учетом того, чтобы предоставлять этот материал в различных формах так, чтобы инвалиды с нарушениями слуха получали информацию визуально, с нарушениями зрения - аудиально (например, с использованием программ-синтезаторов речи) или с помощью тифло-информационных устройств.

Для освоения дисциплины будут использованы лекционные аудитории, оснащенные досками для письма, мультимедийное оборудование: проектор, проекционный экран. Для проведения семинарских (практических) занятий - мультимедийное оборудование: проектор, проекционный экран.

Освоение дисциплины инвалидами и лицами с ограниченными возможностями здоровья осуществляется с использованием средств обучения общего и специального назначения:

- лекционная аудитория: мультимедийное оборудование, источники питания для индивидуальных технических средств;

- учебная аудитория для практических занятий (семинаров): мультимедийное оборудование;

- аудитория для самостоятельной работы: стандартные рабочие места с персональными компьютерами.

В каждой аудитории, где обучаются инвалиды и лица с ограниченными возможностями здоровья, предусмотрено соответствующее количество мест для обучающихся с учетом ограничений их здоровья.

Для обучающихся инвалидов и лиц с ограниченными возможностями здоровья предусмотрено обслуживание по межбиблиотечному абонементу (МБА) с Хабаровской краевой специализированной библиотекой для слепых. По запросу пользователей НТБ инвалидов по зрению, осуществляется информационно-библиотечное обслуживание, доставка и выдача для работы в читальном зале книг в специализированных форматах для слепых.

Проведение учебного процесса может быть организовано с использованием ЭИОС университета и в цифровой среде (группы в социальных сетях, электронная почта, видеосвязь и др. платформы). Учебные занятия с применением ДОТ проходят в соответствии с утвержденным расписанием. Текущий контроль и промежуточная аттестация обучающихся может проводиться с применением ДОТ.

# **Оценочные материалы при формировании рабочих программ дисциплин (модулей)**

**Направление: 09.03.01 Информатика и вычислительная техника**

**Направленность (профиль): Программное обеспечение виртуальной и дополненной реальности**

**Дисциплина: Дискретная математика и математическая логика**

# **Формируемые компетенции:**

# **1. Описание показателей, критериев и шкал оценивания компетенций.**

Показатели и критерии оценивания компетенций

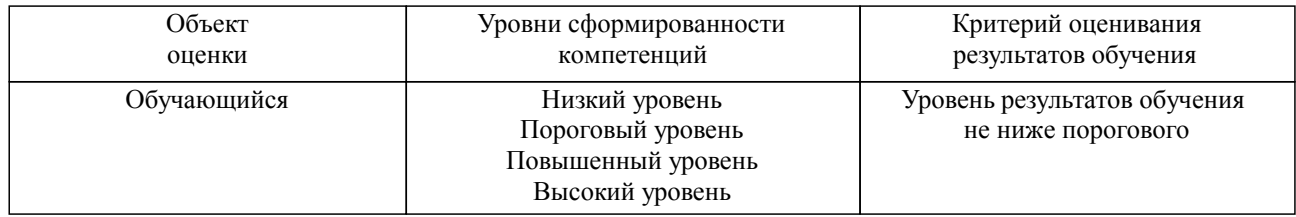

Шкалы оценивания компетенций при сдаче экзамена или зачета с оценкой

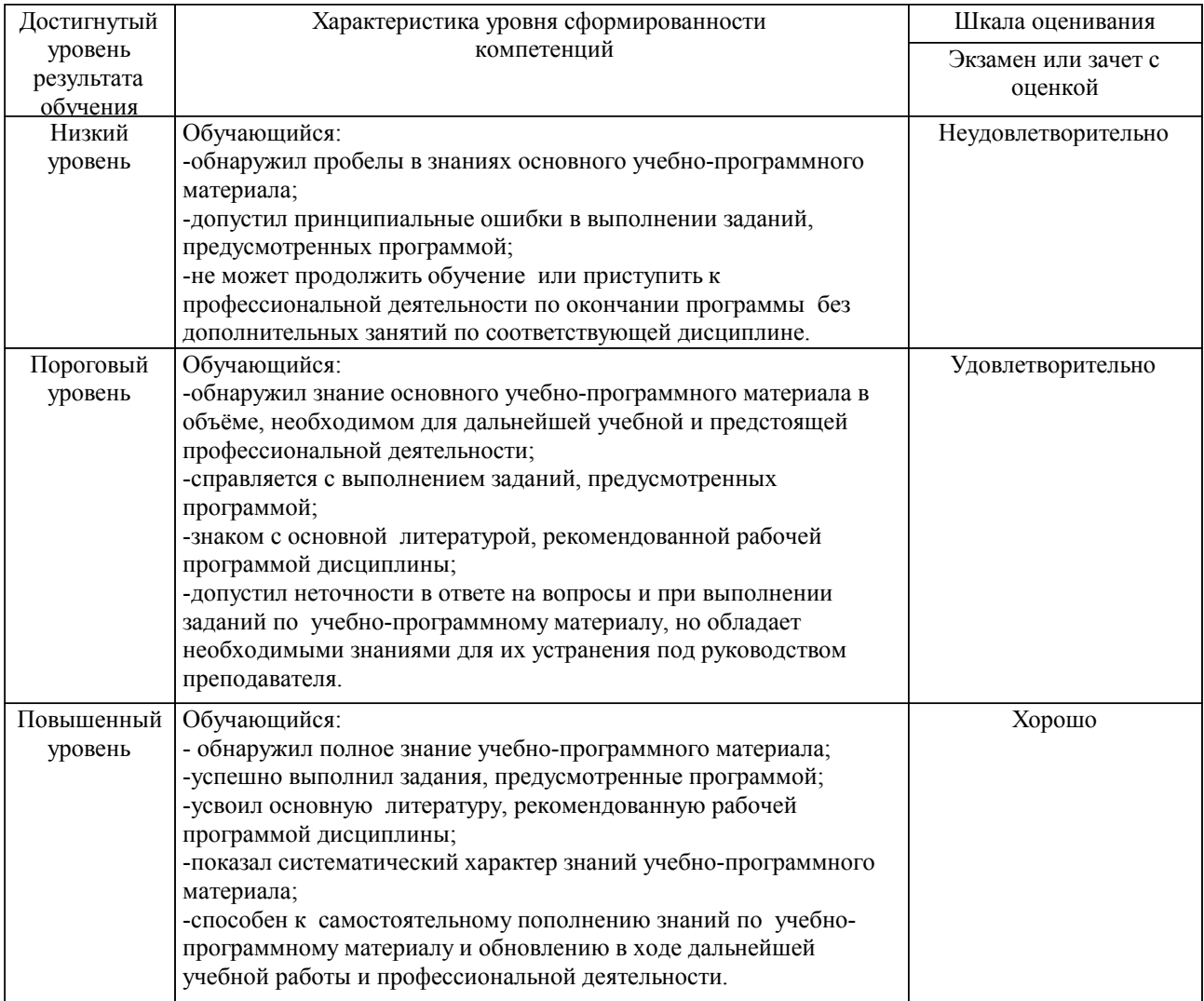

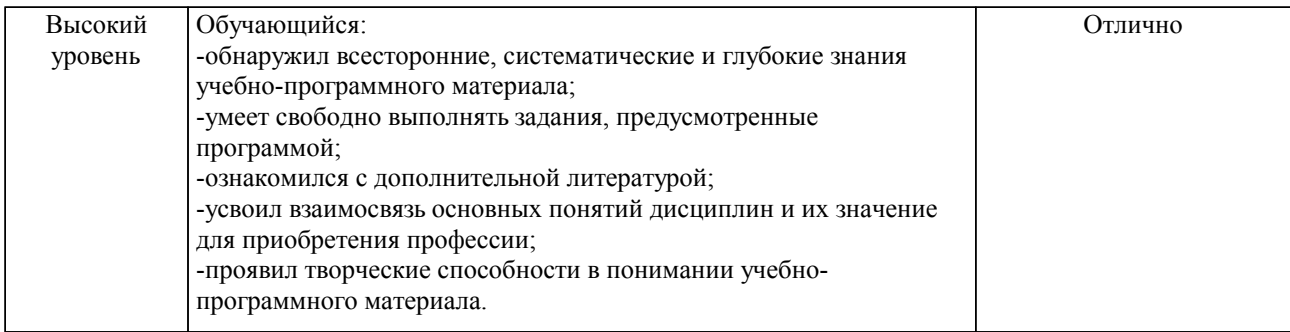

#### Описание шкал оценивания

Компетенции обучающегося оценивается следующим образом:

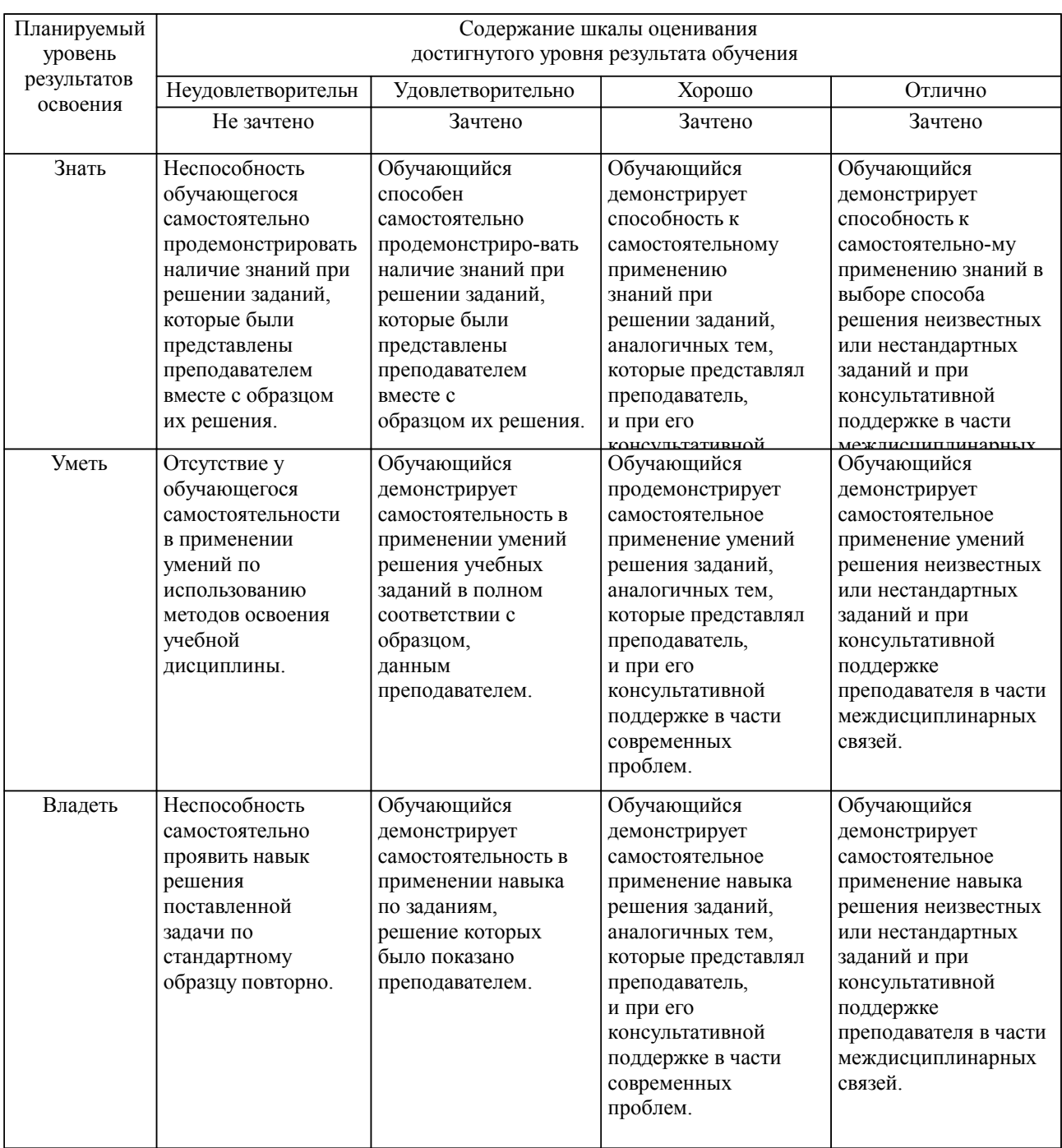

**2. Перечень вопросов и задач к экзаменам, зачетам, курсовому проектированию, лабораторным занятиям. Образец экзаменационного билета**

см. приложение

### **3. Тестовые задания. Оценка по результатам тестирования.**

см. приложение

Полный комплект тестовых заданий в корпоративной тестовой оболочке АСТ размещен на сервере УИТ ДВГУПС, а также на сайте Университета в разделе СДО ДВГУПС (образовательная среда в личном кабинете преподавателя).

Соответствие между бальной системой и системой оценивания по результатам тестирования устанавливается посредством следующей таблицы:

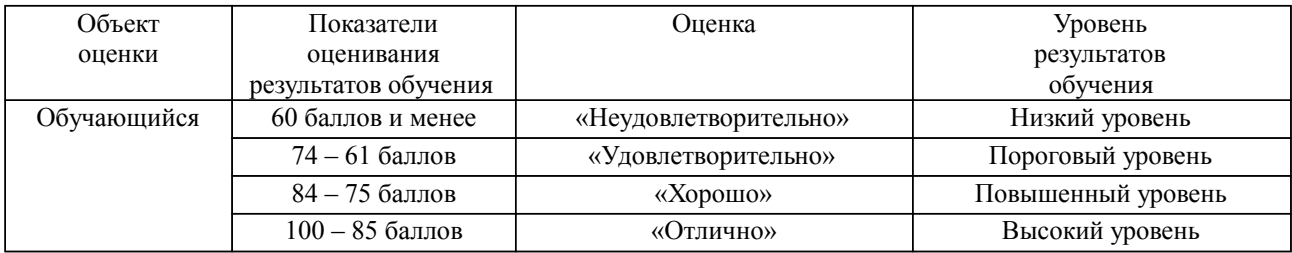

### **4. Оценка ответа обучающегося на вопросы, задачу (задание) экзаменационного билета, зачета, курсового проектирования.**

Оценка ответа обучающегося на вопросы, задачу (задание) экзаменационного билета, зачета

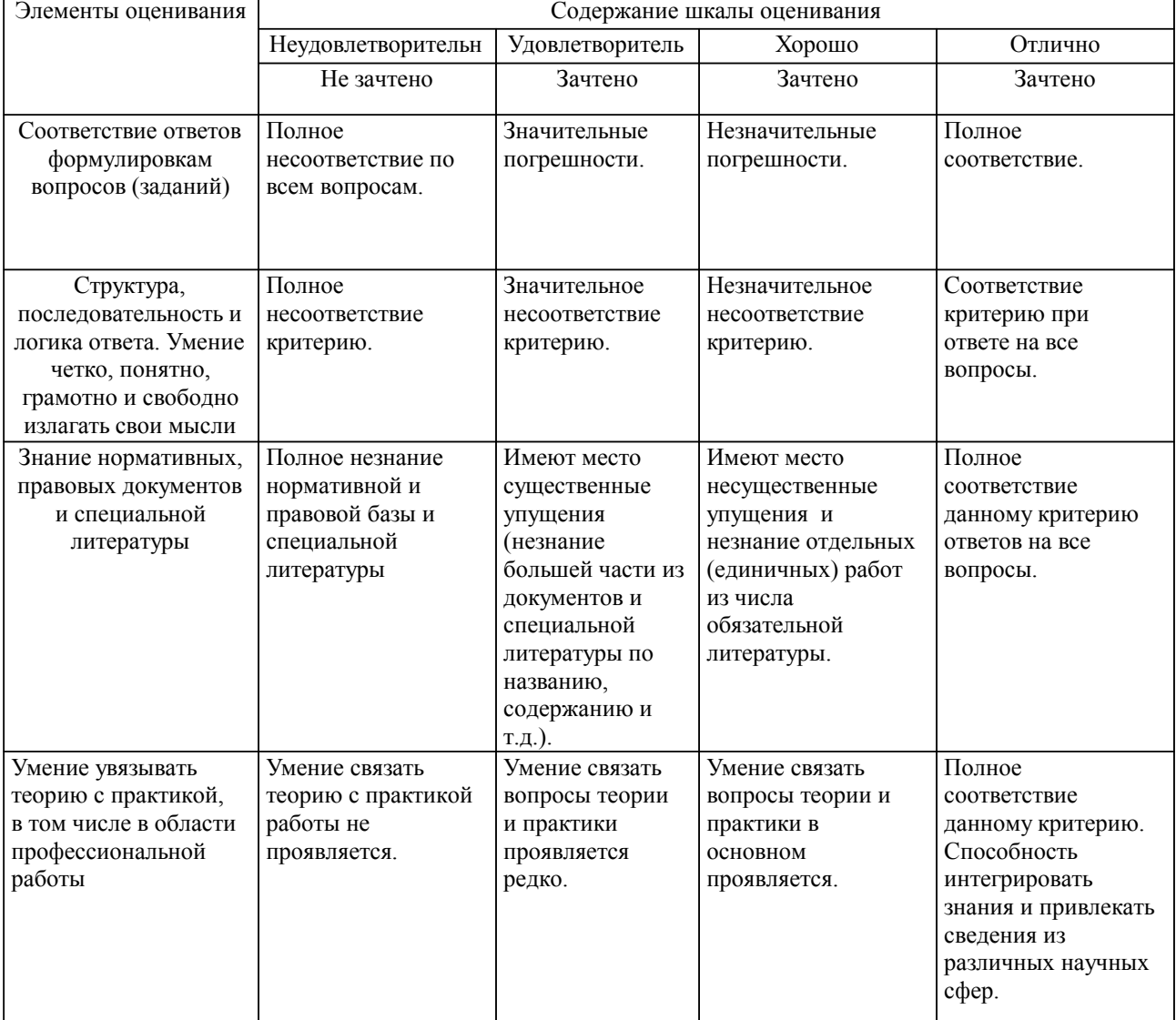

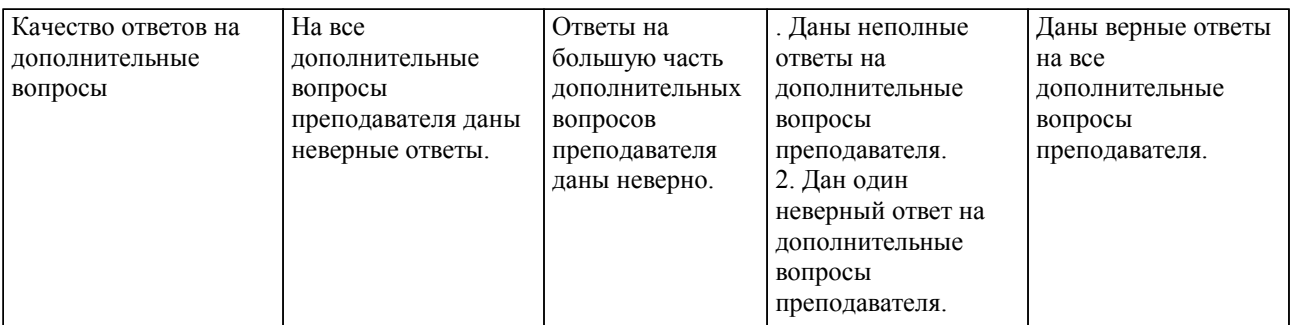

Примечание: итоговая оценка формируется как средняя арифметическая результатов элементов оценивания.